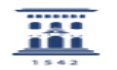

## Utilidades del servicio antispam 03/24/2023 23:56:27

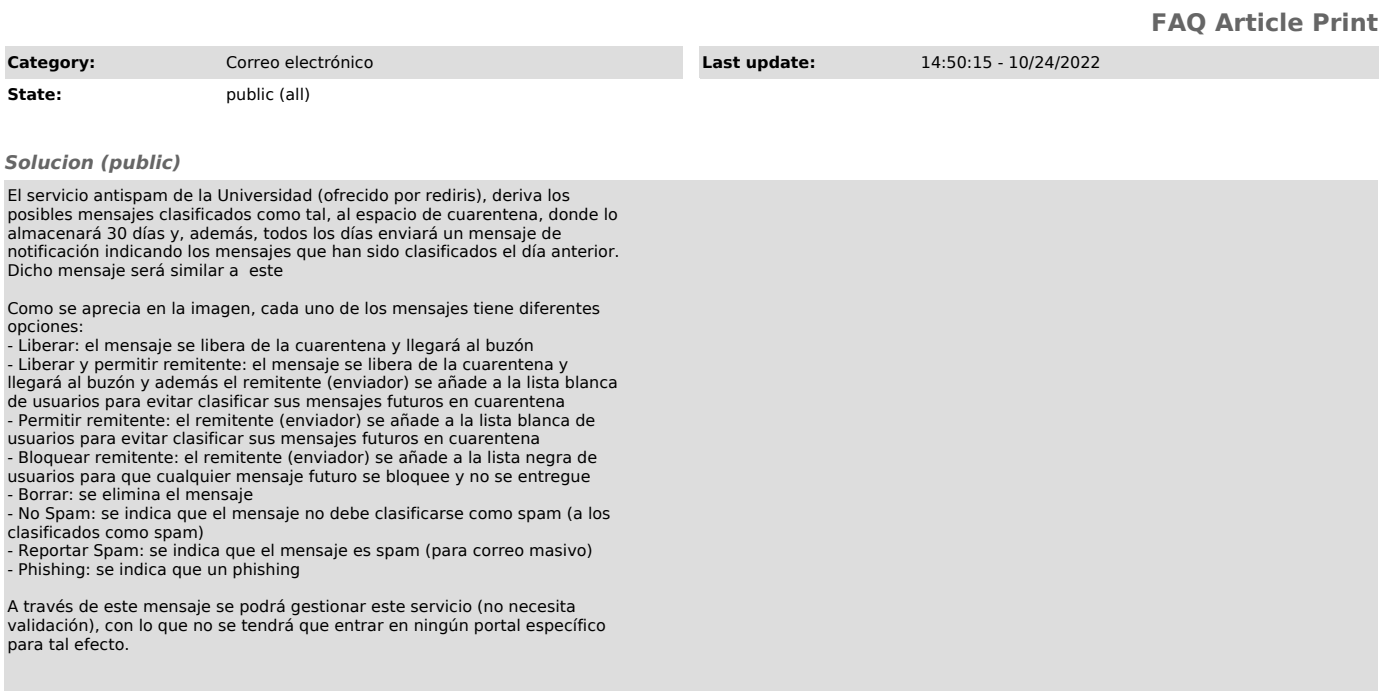